# PDFAnnotationLine Class Reference

**Graphics & Imaging > Cocoa** 

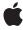

ď

Apple Inc. © 2007 Apple Inc. All rights reserved.

No part of this publication may be reproduced, stored in a retrieval system, or transmitted, in any form or by any means, mechanical, electronic, photocopying, recording, or otherwise, without prior written permission of Apple Inc., with the following exceptions: Any person is hereby authorized to store documentation on a single computer for personal use only and to print copies of documentation for personal use provided that the documentation contains Apple's copyright notice.

The Apple logo is a trademark of Apple Inc.

Use of the "keyboard" Apple logo (Option-Shift-K) for commercial purposes without the prior written consent of Apple may constitute trademark infringement and unfair competition in violation of federal and state laws.

No licenses, express or implied, are granted with respect to any of the technology described in this document. Apple retains all intellectual property rights associated with the technology described in this document. This document is intended to assist application developers to develop applications only for Apple-labeled computers.

Every effort has been made to ensure that the information in this document is accurate. Apple is not responsible for typographical errors.

Apple Inc. 1 Infinite Loop Cupertino, CA 95014 408-996-1010

Apple, the Apple logo, Cocoa, Mac, Mac OS, and Quartz are trademarks of Apple Inc., registered in the United States and other countries.

Adobe, Acrobat, and PostScript are trademarks or registered trademarks of Adobe Systems Incorporated in the U.S. and/or other countries.

Simultaneously published in the United States and Canada.

Even though Apple has reviewed this document, APPLE MAKES NO WARRANTY OR REPRESENTATION, EITHER EXPRESS OR IMPLIED, WITH RESPECT TO THIS DOCUMENT, ITS QUALITY, ACCURACY, MERCHANTABILITY, OR FITNESS FOR A PARTICULAR PURPOSE. AS A RESULT, THIS DOCUMENT IS PROVIDED "AS IS," AND YOU, THE READER, ARE

ASSUMING THE ENTIRE RISK AS TO ITS QUALITY AND ACCURACY.

IN NO EVENT WILL APPLE BE LIABLE FOR DIRECT, INDIRECT, SPECIAL, INCIDENTAL, OR CONSEQUENTIAL DAMAGES RESULTING FROM ANY DEFECT OR INACCURACY IN THIS DOCUMENT, even if advised of the possibility of such damages.

THE WARRANTY AND REMEDIES SET FORTH ABOVE ARE EXCLUSIVE AND IN LIEU OF ALL OTHERS, ORAL OR WRITTEN, EXPRESS OR IMPLIED. No Apple dealer, agent, or employee is authorized to make any modification, extension, or addition to this warranty.

Some states do not allow the exclusion or limitation of implied warranties or liability for incidental or consequential damages, so the above limitation or exclusion may not apply to you. This warranty gives you specific legal rights, and you may also have other rights which vary from state to state.

# **Contents**

# PDFAnnotationLine Class Reference 5

```
Overview 5
Tasks 5
  Specifying the Starting and Ending Points 5
  Specifying the Line Ending Styles 5
  Specifying the Color of Line-end Ornaments 6
Instance Methods 6
  endLineStyle 6
  endPoint 6
  interiorColor 7
  setEndLineStyle: 7
  setEndPoint: 7
  setInteriorColor: 8
  setStartLineStyle: 8
  setStartPoint: 9
  startLineStyle 9
  startPoint 9
Constants 10
```

# **Document Revision History 11**

# Index 13

# PDFAnnotationLine Class Reference

Inherits from PDFAnnotation : NSObject

Conforms to NSObject (NSObject)

Framework Library/Frameworks/Quartz.framework/Frameworks/PDFKit.framework

**Availability** Available in Mac OS X v10.4 and later.

**Declared in** PDFAnnotationLine.h

# Overview

A PDFAnnotationLine object displays a single line on a page.

The <code>setLineWidth:</code> and <code>setStyle:</code> methods of the annotation's associated <code>PDFBorder</code> object determines the stroke thickness and style. The <code>setColor:</code> method of the <code>PDFAnnotation</code> class determines the stroke color.

# **Tasks**

# **Specifying the Starting and Ending Points**

```
- startPoint (page 9)
```

Returns the starting point for the line.

- setStartPoint: (page 9)

Sets the starting point for the line.

- endPoint (page 6)

Returns the ending point for the line in page space.

- setEndPoint: (page 7)

Sets the ending point for the line.

# **Specifying the Line Ending Styles**

```
- startLineStyle (page 9)
```

Returns the line ending style for the starting point of the line.

```
- setStartLineStyle: (page 8)
```

Sets the line ending style for the starting point of the line.

```
- endLineStyle (page 6)
```

Returns the line ending style for the ending point of the line.

```
- setEndLineStyle: (page 7)
```

Sets the line ending style for the ending point of the line.

# **Specifying the Color of Line-end Ornaments**

```
- interiorColor (page 7)
```

Returns the color used to fill the ornament at the ends of the line.

```
- setInteriorColor: (page 8)
```

Sets the color used to fill the ornament at the ends of the line.

# **Instance Methods**

# endLineStyle

Returns the line ending style for the ending point of the line.

```
- (PDFLineStyle)endLineStyle
```

#### **Return Value**

The line ending style for the ending point of the line.

#### **Availability**

Available in Mac OS X v10.4 and later.

#### See Also

```
setEndLineStyle: (page 7)startLineStyle (page 9)
```

#### **Declared In**

PDFAnnotationLine.h

### endPoint

Returns the ending point for the line in page space.

```
- (NSPoint)endPoint
```

#### **Return Value**

The ending point for the line, in page space.

#### Discussion

Page space is a 72-dpi coordinate system with the origin at the lower-left corner of the current page.

# **Availability**

Available in Mac OS X v10.4 and later.

#### See Also

```
setEndPoint: (page 7)startPoint (page 9)
```

#### **Declared In**

PDFAnnotationLine.h

# interiorColor

Returns the color used to fill the ornament at the ends of the line.

```
- (NSColor *) interiorColor
```

#### **Return Value**

The color used in the line-end ornament at the ends of the line.

### **Availability**

Available in Mac OS X v10.5 and later.

#### Declared In

PDFAnnotationLine.h

# setEndLineStyle:

Sets the line ending style for the ending point of the line.

```
- (void)setEndLineStyle:(PDFLineStyle)style
```

### **Parameters**

sty1e

The line ending style for the ending point of the line.

#### **Availability**

Available in Mac OS X v10.4 and later.

### See Also

```
endLineStyle (page 6)setStartLineStyle: (page 8)
```

### **Declared In**

PDFAnnotationLine.h

# setEndPoint:

Sets the ending point for the line.

```
- (void)setEndPoint:(NSPoint)point
```

#### **Parameters**

point

The ending point for the line, in page space.

#### Discussion

Page space is a 72-dpi coordinate system with the origin at the lower-left corner of the current page.

#### **Availability**

Available in Mac OS X v10.4 and later.

#### See Also

```
endPoint (page 6)setStartPoint: (page 9)
```

#### **Declared In**

PDFAnnotationLine.h

# setInteriorColor:

Sets the color used to fill the ornament at the ends of the line.

```
- (void)setInteriorColor:(NSColor *)color
```

#### **Parameters**

color

The color to be used to fill in the ornament at the ends of the line.

#### Discussion

The ornament at the end of a line is optional (for more information, see the Adobe PDF Specification 1.4).

#### **Availability**

Available in Mac OS X v10.5 and later.

#### Declared In

PDFAnnotationLine.h

# setStartLineStyle:

Sets the line ending style for the starting point of the line.

```
- (void)setStartLineStyle:(PDFLineStyle)style
```

#### **Parameters**

style

### **Availability**

Available in Mac OS X v10.4 and later.

#### See Also

```
startLineStyle (page 9)setEndLineStyle: (page 7)
```

#### **Declared In**

PDFAnnotationLine.h

### setStartPoint:

Sets the starting point for the line.

```
- (void)setStartPoint:(NSPoint)point
```

#### **Parameters**

point

The starting point for the line, in page space.

#### Discussion

Page space is a 72-dpi coordinate system with the origin at the lower-left corner of the current page.

#### Availability

Available in Mac OS X v10.4 and later.

#### See Also

```
startPoint (page 9)setEndPoint: (page 7)
```

#### **Declared In**

PDFAnnotationLine.h

# startLineStyle

Returns the line ending style for the starting point of the line.

```
- (PDFLineStyle)startLineStyle
```

#### **Return Value**

The line ending style for the starting point of the line.

### **Availability**

Available in Mac OS X v10.4 and later.

### See Also

```
setStartLineStyle: (page 8)endLineStyle (page 6)
```

### **Declared In**

PDFAnnotationLine.h

# startPoint

Returns the starting point for the line.

```
- (NSPoint)startPoint
```

#### **Return Value**

The starting point for the line, in page space.

#### Discussion

Page space is a 72-dpi coordinate system with the origin at the lower-left corner of the current page.

# **Availability**

Available in Mac OS X v10.4 and later.

### See Also

- setStartPoint: (page 9)
- endPoint (page 6)

### **Declared In**

PDFAnnotationLine.h

# **Constants**

The following constants specify the available line ending styles:

| Constant                      | Description                                                                                                    |
|-------------------------------|----------------------------------------------------------------------------------------------------|
| kPDFLineStyleNone             | No line ending. Available in Mac OS X v10.4 and later. Declared in PDFAnnotationLine.h.                                                                                                    |
| kPDFLineStyleSquare           | A square line ending filled with the annotation's interior color, if any.  Available in Mac OS X v10.4 and later.  Declared in PDFAnnotationLine.h.                                                                               |
| kPDFLineStyleCircle           | A circular line ending filled with the annotation's interior color, if any.  Available in Mac OS X v10.4 and later.  Declared in PDFAnnotationLine.h.                                                                             |
| kPDFLineStyleDiamond          | A diamond-shaped line ending filled with the annotation's interior color, if any.  Available in Mac OS X v10.4 and later.  Declared in PDFAnnotationLine.h.                                                                       |
| kPDFLineStyleOpenArrow        | An open arrowhead line ending, composed from two short lines meeting in an acute angle at the line end.  Available in Mac OS X v10.4 and later.  Declared in PDFAnnotationLine.h.                                                 |
| kPDFLineStyle-<br>ClosedArrow | A closed arrowhead line ending, consisting of a triangle with the acute vertex at the line end and filled with the annotation's interior color, if any.  Available in Mac OS X v10.4 and later.  Declared in PDFAnnotationLine.h. |

# **Document Revision History**

This table describes the changes to PDFAnnotationLine Class Reference.

| Date       | Notes                                                     |
|------------|-----------------------------------------------------------|
| 2007-12-11 | Made minor corrections.                                   |
| 2007-10-31 | Updated for Mac OS X v10.5.                               |
| 2006-05-23 | First publication of this content as a separate document. |

# **REVISION HISTORY**

**Document Revision History** 

# Index

| <u>t</u>                                                                                                    |
|----------------------------------------------------------------------------------------------------|
| endLineStyle instance method 6 endPoint instance method 6                                                                                                    |
| I                                                                                                    |
| interiorColor instance method 7                                                                                                    |
| K                                                                                                    |
| kPDFLineStyleCircle constant 10 kPDFLineStyleClosedArrow constant 10 kPDFLineStyleDiamond constant 10 kPDFLineStyleNone constant 10 kPDFLineStyleOpenArrow constant 10 kPDFLineStyleSquare constant 10                                               |
| S                                                                                                    |
| <pre>setEndLineStyle: instance method 7 setEndPoint: instance method 7 setInteriorColor: instance method 8 setStartLineStyle: instance method 8 setStartPoint: instance method 9 startLineStyle instance method 9 startPoint instance method 9</pre> |